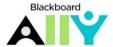

## How to Run a Course Report

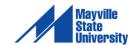

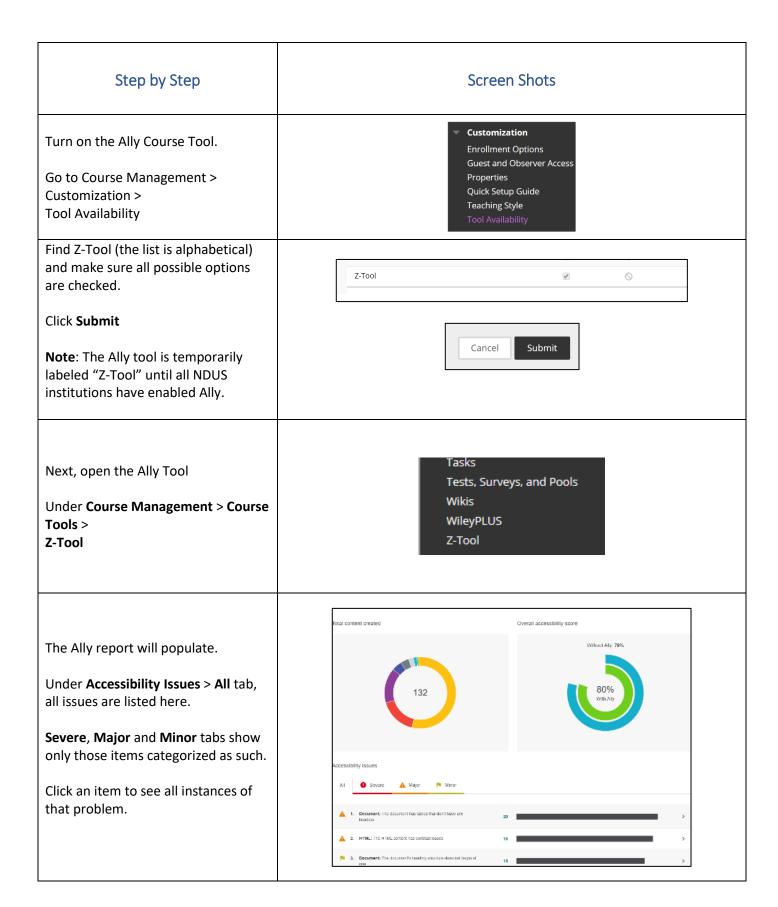

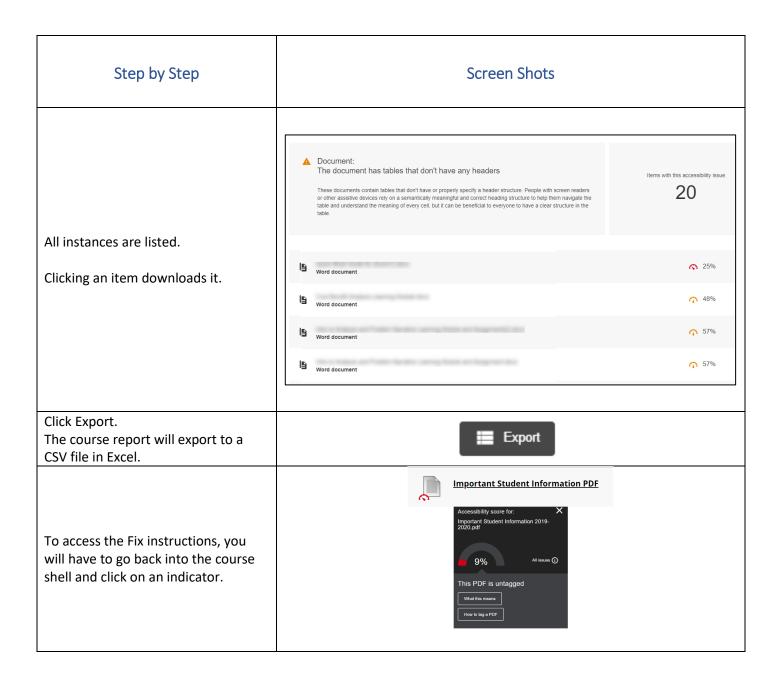